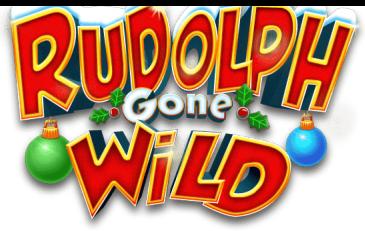

## Gagnez plus de 5000x

Wilds Rudolphe

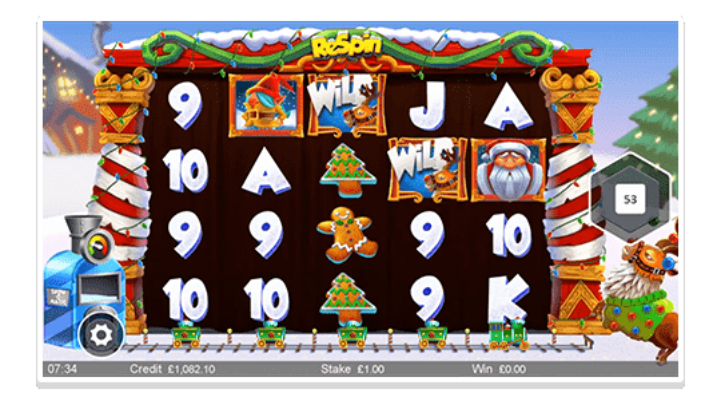

Nouveau lancer gratuit à chaque déplacement vers la gauche.

Lancers gratuits

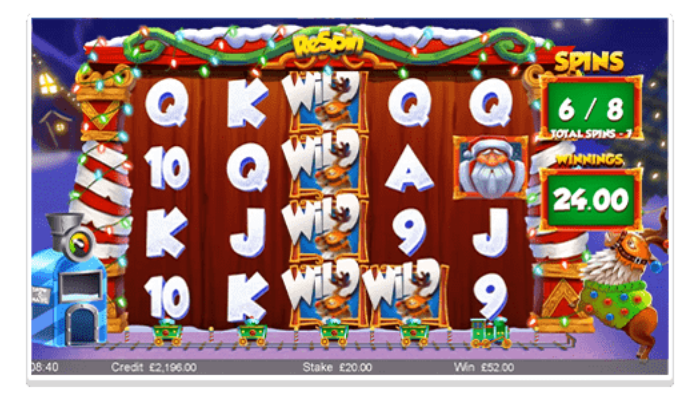

Les piles de Wilds Rudolphe vont jusqu'à 8 de haut.

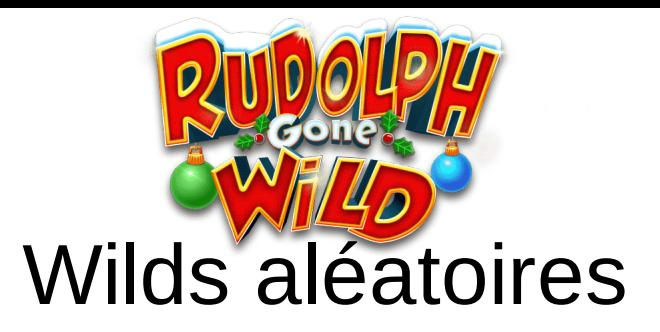

## Wilds Canon à neige

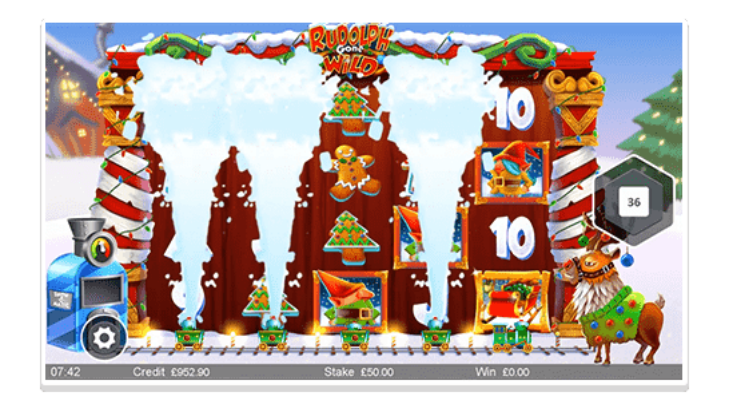

De 1 à 4 symboles sur de 1 à 5 rouleaux sont remplacés par des symboles Wild. Ceci peut survenir aléatoirement lors de n'importe quel lancer du jeu de base.

## Wilds volants

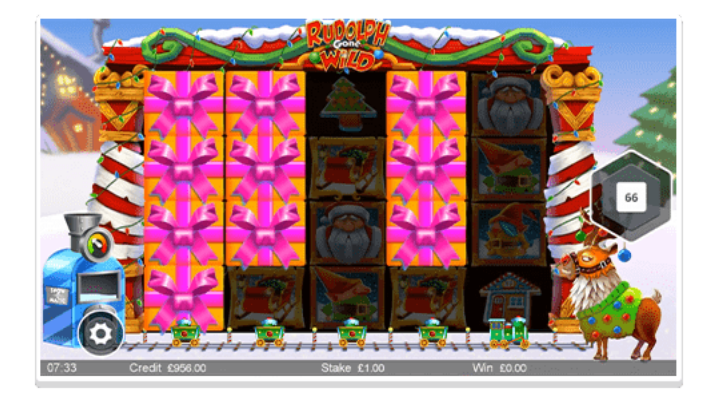

Les lutins peuvent ajouter des Wilds aléatoires sur les rouleaux lors de n'importe quel lancer du jeu de base.

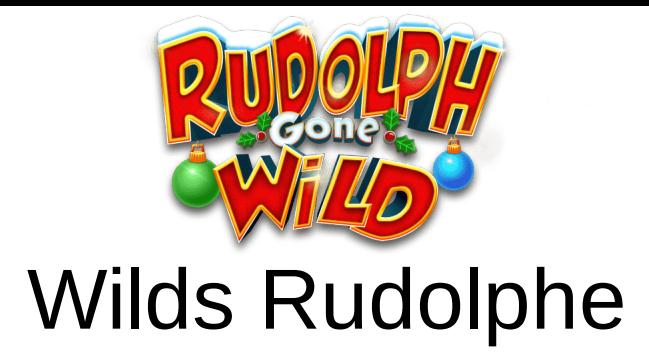

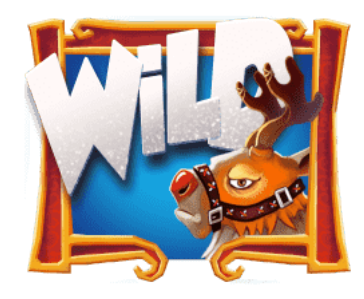

Si un Wild Rudolphe apparaît sur n'importe quel rouleau, il se déplacera vers la gauche jusqu'à ce qu'il sorte des rouleaux. Chaque déplacement vers la gauche sera un Nouveau lancer gratuit. Si un autre symbole Wild apparaît pendant cet événement, les Nouveaux lancers se poursuivront jusqu'à ce que tous les Wilds Rudolphe disparaissent.

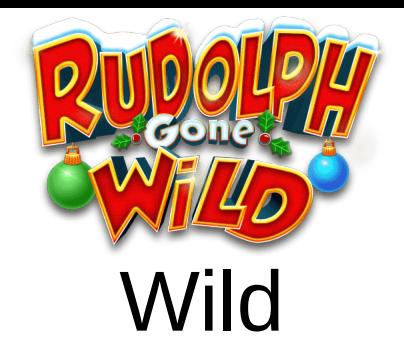

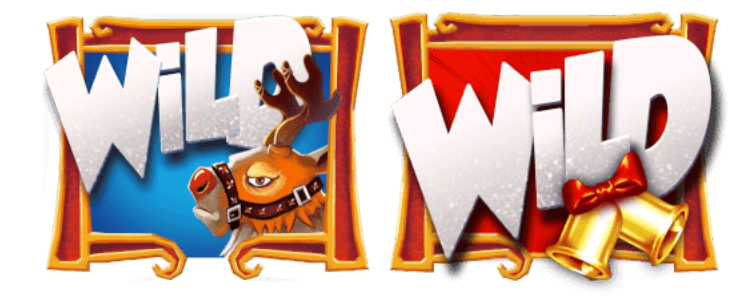

Remplace tous les symboles payants.

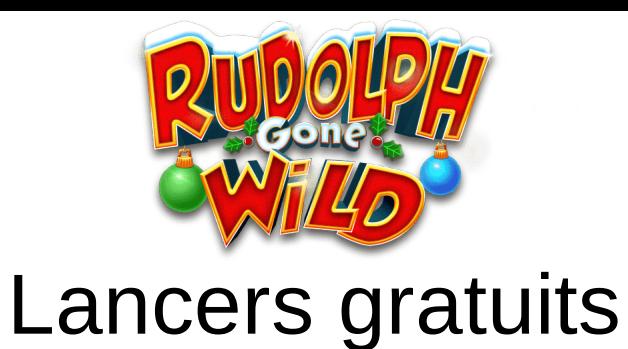

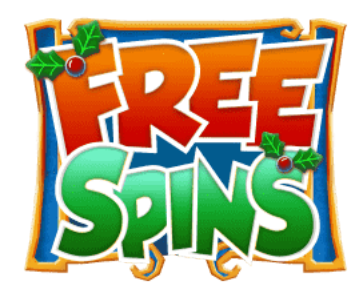

undefined

Obtenez-en 3 pour gagner des Lancers gratuits.

Choisissez le nombre de lancers (6, 8, 10, 12, 16, 20) et la hauteur des piles de Wilds Rudolphe (3, 4, 6 ou 8).

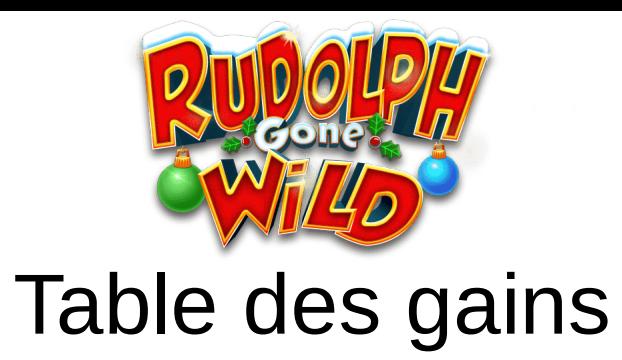

Les valeurs sont basées sur la mise actuelle, multipliée par les gains par ligne pour chaque symbole.

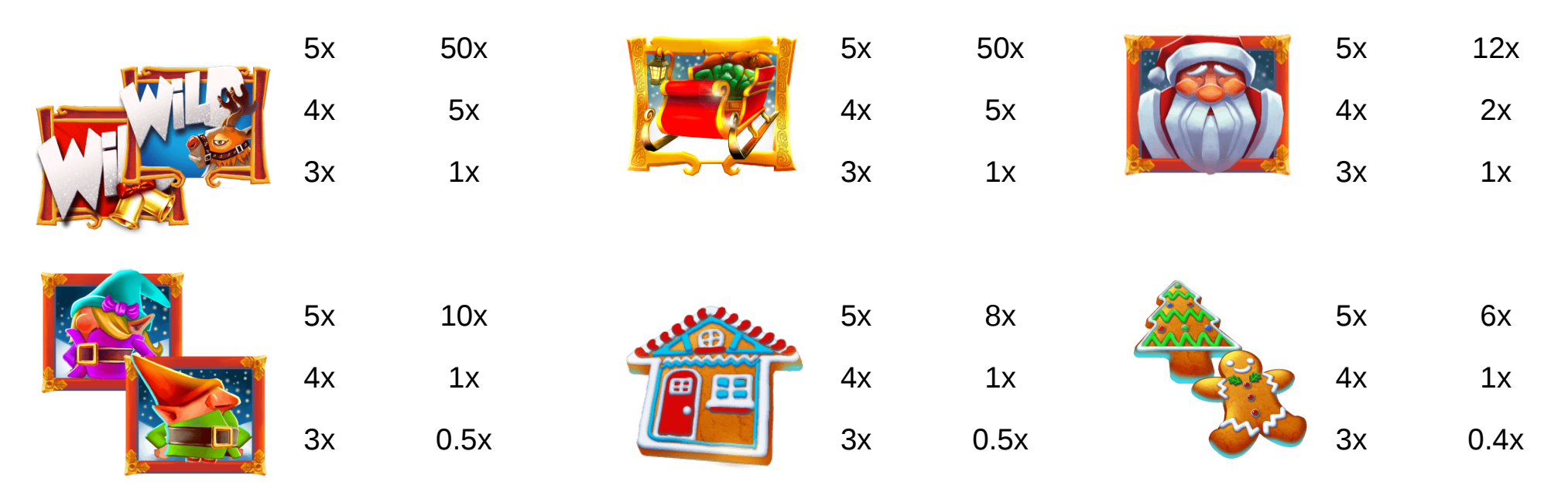

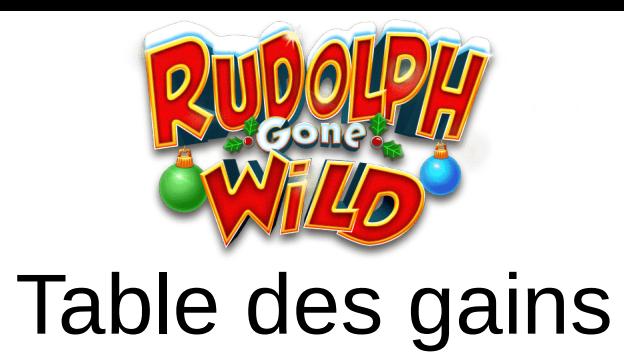

Les valeurs sont basées sur la mise actuelle, multipliée par les gains par ligne pour chaque symbole.

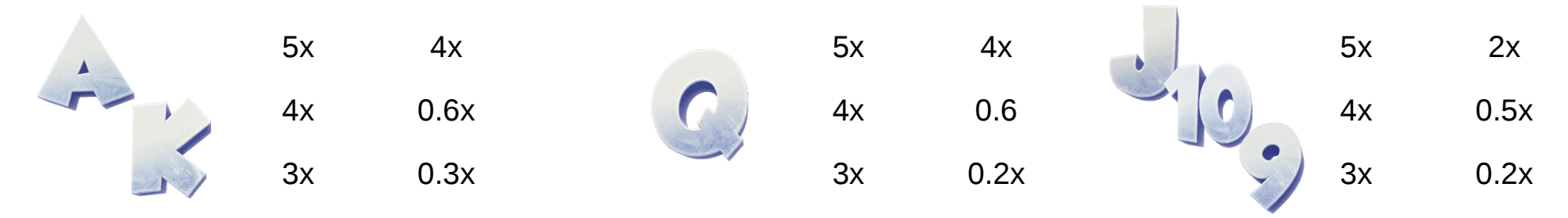

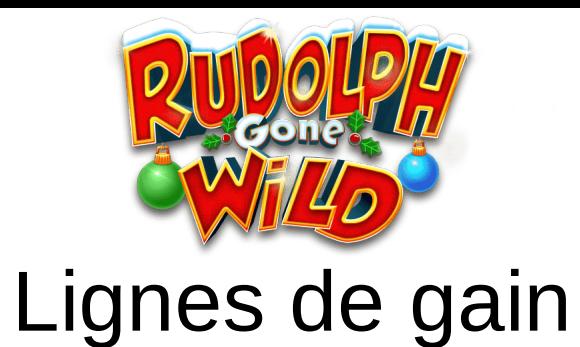

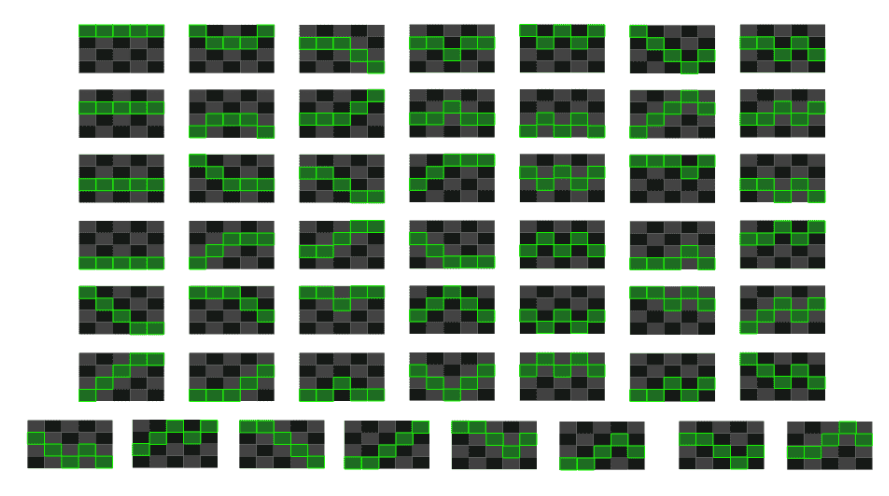

Les gains sont obtenus en alignant 3, 4 ou 5 symboles identiques sur une ligne de gain. Il s'agit d'un jeu avec 50 lignes de gain prises en compte de gauche à droite uniquement.

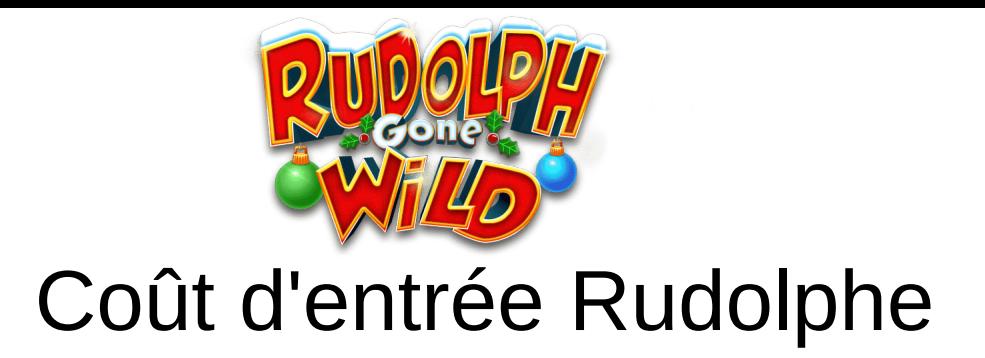

Acheter des parties gratuites pour un montant de 100 fois votre mise.

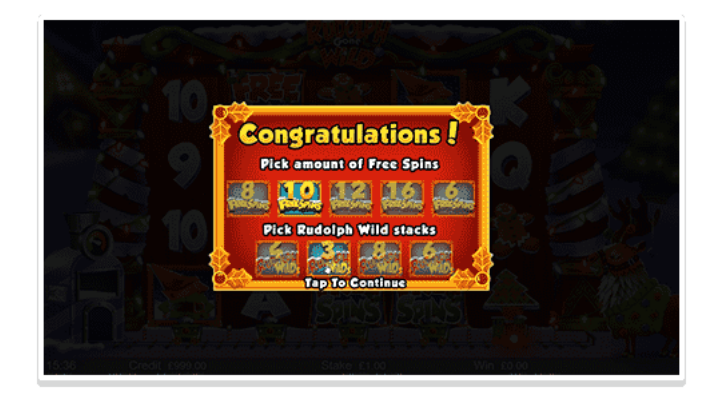

Choisissez le nombre de lancers (6, 8, 10, 12, 16, 20) et la hauteur des piles de Wilds Rudolphe (3, 4, 6 ou 8).

TRJ de l'achat du Bonus Rudolphe : 96,13 %

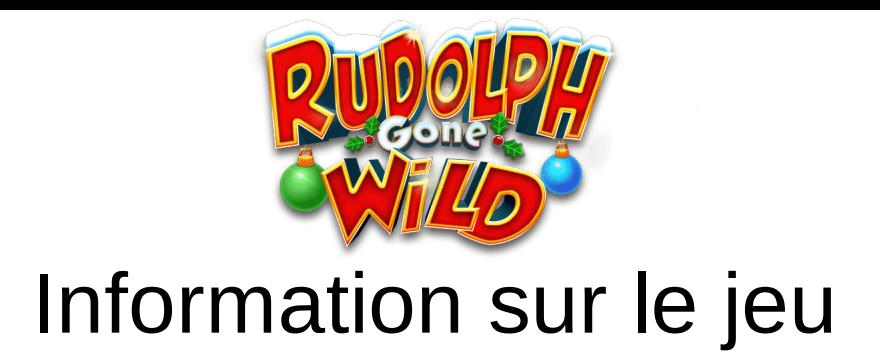

Le taux de redistribution moyen du jeu est de 95.33 %.

Ce jeu est complètement aléatoire. Une défaillance annule tous les paiements.

Les lots sont payés conformément à la table de paiement disponible à l'interface de jeu.

Toute partie en cours depuis plus de 24 heures sera annulée, et la mise correspondante sera remboursée.

L'aspect et la convivialité du jeu ainsi que ses composants et ses écrans individuels sont des présentations commerciales appartenant à Scientific Games Corp. et à ses filiales. MC et © Scientific Games Corp. et ses filiales, 2020. Tous droits réservés.

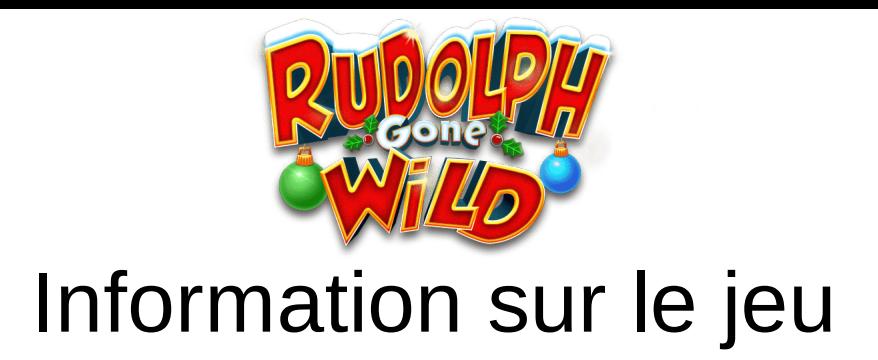

Lancers Rapides - Activez pour des lancers plus rapides (peut être indisponible dans certaines juridictions).

Appuyez sur la barre espace pour lancer.

Glissez vers le haut pour le mode plein écran.

Si vous obtenez de multiples gains sur différentes lignes de gain durant n'importe quel lancer, votre gain total sera la somme de tous les gains individuels de chacune des lignes de gain prises séparément.

Seul le plus gros gain par ligne est attribué.